# Generalized Average Modeling of Dual Active Bridge DC–DC Converter

Modelagem de Conversores

Everson Mattos Professor: Cassiano Rech

Universidade Federal de Santa Maria

Santa Maria, 03 de Novembro de 2014

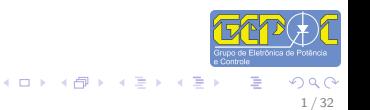

Apresentar o primeiro seminário sobre modelagem de conversores.

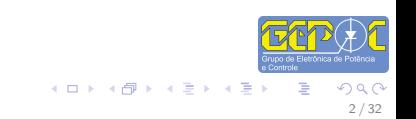

#### Sumário

- $\bullet$  introdução ao conversor Dual Active Bridge (DAB);
- 2 Introdução a modelagem usando a técnica do modelo médio generalizado;

3 / 32

 $(1, 1)$   $(1, 1)$   $(1, 1)$   $(1, 1)$   $(1, 1)$   $(1, 1)$   $(1, 1)$   $(1, 1)$ 

- $\odot$  Modelagem do DAB usando o modelo médio generalizado;
- 4 Simulações;
- **6** Resultados.

A figura abaixo mostra um conversor Dual Active Briagde típico.

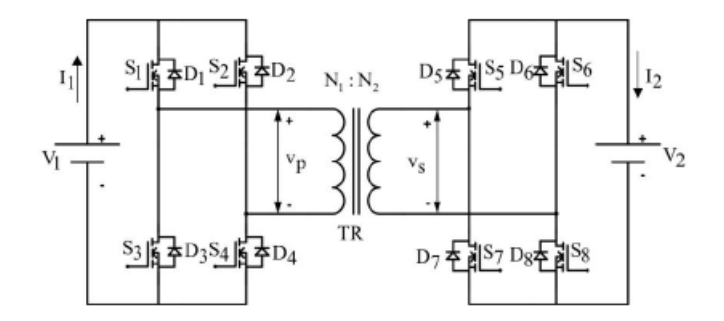

Figure : Conversor DAB típico [8]

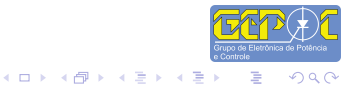

≣

4 / 32

つへへ

A figura a seguir mostra as Etapas de funcionamento do conversor DAB.

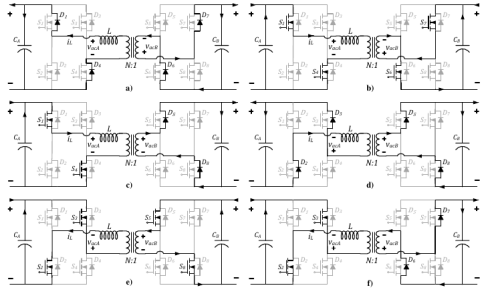

Figura 2.19 - Etapas de operação do DAB em phase-shift. a) Modo I. b) Modo II. c) Modo III. d) Modo IV. e) Modo V. f) Modo VI.

Figure : Etapas de Funcionamento DAB [7]

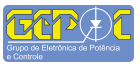

イロメ イ母メ イヨメ イヨ

5 / 32

つへへ

# Funcionamento do DAB

O DAB atua com conversor CC-CA e CA-CC, as principais formas de onda pode ser vistas a seguir. Observa-se que  $\langle i_L \rangle = 0$ .

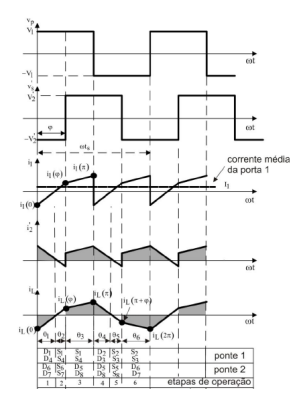

Figure : Formas de onda do DAB [8]

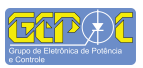

イロメ イ部メ イヨメ イヨメ

O fluxo de potência do conversor depende da defasagem entre as tensões do primário e do secundário, a isso chame-se de Phase-shift-modulation. A figura abaixo mostra as formas de onda do primário, do secundário e a corrente no transformador:

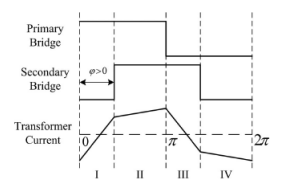

Figure : Phase Shift Modulation [1]

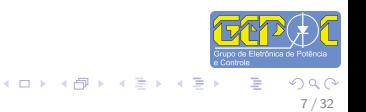

- $\bullet$  É uma metodologia para a modelagem pela média de circuitos chaveados, generalizada, com precisão estendida de maneira arbitrária a ordens mais elevadas da série de Fourier [9];
- A idéia básica do método é representar a variável de estado  $x(\tau)$  no intervalo  $t - T \leq \tau \leq t$ , por sua Série de Fourier, Equação [\(1\)](#page-7-0), tão preciso quanto se queira[1]-[4].

<span id="page-7-0"></span>
$$
x(\tau) = \frac{1}{2}a_o + \sum_{k=1}^{\infty} c_k \cos(kw_s t + \phi_k)
$$
  
ou  

$$
x(\tau) = \sum_{k=-\infty}^{\infty} \langle x \rangle_k(t)e^{jkw_s \tau}
$$
 (1)

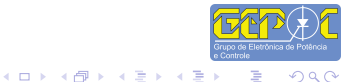

Os coeficiente da serie de Fourier e mostrado na equação [\(2\)](#page-8-0):

<span id="page-8-0"></span>
$$
\langle x \rangle_k = \frac{1}{T} \int_T x(\tau) e^{-jkw_s \tau} d\tau \tag{2}
$$

 $\bullet$  A derivada em relação ao tempo do coeficientes da serie de Fourier estão na equação  $(3)$   $[1]-[4]$ 

<span id="page-8-1"></span>
$$
\frac{d\langle x\rangle_k(t)}{dt} = \left\langle \frac{dx}{dt} \right\rangle_k(t) - jk\omega_s\langle x\rangle_k(t)
$$
 (3)

A Equação [\(3\)](#page-8-1) pode ser simplificada para circuitos chaveados e fica [2]:

<span id="page-8-2"></span>
$$
\frac{d\langle x\rangle_k(t)}{dt}=-jk\omega_s\langle x\rangle_k(t)+\langle f(x,u)\rangle_k(t)\qquad \qquad (4)
$$

イロメ イ団メ イモメ イモン

• Assim, a Equação [\(3\)](#page-8-1) pode ser escrita para circuitos lineares [3][4] como:

$$
\langle v_R \rangle_k(t) = R \langle i_R \rangle_k(t) \tag{5}
$$

 $\bullet$  A equação do indutor fica:

$$
\langle v_L \rangle_k(t) = L \langle i_L \rangle_k(t) - j k \omega_s L \langle i_L \rangle_k(t) \tag{6}
$$

 $\bullet$  A equação do capacitor fica:

$$
\langle i_C \rangle_k(t) = C \langle v_C \rangle_k(t) - j k \omega_s C \langle v_C \rangle_k(t) \tag{7}
$$

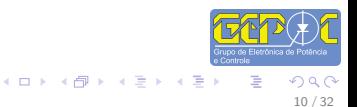

Sejam dois sinais reais quaisquer  $q(t)$  e  $x(t)$ , a Série de Fourier do produto de seus valores médios é dada na Equação [\(8\)](#page-10-0)[4]:

$$
\langle xq \rangle_k(t) = \sum_{i=-\infty}^{\infty} \langle x \rangle_{k-i} \langle q \rangle_i(t) \qquad (8)
$$

A aproximação dos sinais usando a Serie de Fourier apenas para os valores (valor CC + primeira harmônica) são mostradas nas Equações  $(9)$   $(10)$ 

$$
q(t) \cong \langle q \rangle_0 + \langle q \rangle_1 e^{j\omega_s t} + \langle q \rangle_{-1} e^{-j\omega_s t} \quad (9)
$$

$$
x(t) \cong \langle x \rangle_0 + \langle x \rangle_1 e^{j\omega_s t} + \langle x \rangle_{-1} e^{-j\omega_s t} \quad (10)
$$

Aplicando a Equação [\(8\)](#page-10-0) na multiplicação dos dois sinais, resulta na Equação [\(11\)](#page-10-3)

<span id="page-10-0"></span>
$$
\langle xq \rangle_0 = \langle x \rangle_0 \langle q \rangle_0 + \langle x \rangle_{-1} \langle q \rangle_1 \n+ \langle x \rangle_1 \langle q \rangle_{-1} \n\langle xq \rangle_1 = \langle x \rangle_0 \langle q \rangle_1 + \langle q \rangle_1 \langle q \rangle_0 \n\langle xq \rangle_{-1} = \langle x \rangle_0 \langle q \rangle_{-1} + \langle q \rangle_{-1} \langle q \rangle_0
$$
\n(11)

Normalmente os valores de  $\left\langle x\right\rangle _{1}$  e  $\left\langle q\right\rangle _{-1}$  são números complexos e pode ser escritos como segue:

イロメ イ母メ イヨメ イヨ

<span id="page-10-2"></span><span id="page-10-1"></span>
$$
\langle q \rangle_1 = \langle q \rangle_1^R + j \langle q \rangle_1^I
$$
  

$$
\langle q \rangle_{-1} = \langle q \rangle_1^R - j \langle q \rangle_1^I
$$
 (12)

<span id="page-10-3"></span>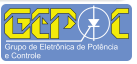

e,  
\n
$$
\langle q \rangle_{1} = \langle q \rangle_{1}^{R} + j \langle q \rangle_{1}^{I}
$$
\n
$$
\langle q \rangle_{-1} = \langle q \rangle_{1}^{R} - j \langle q \rangle_{1}^{I}
$$
\n(13)\n
$$
\langle x \rangle_{-1} = (\langle x \rangle_{1})^{*}
$$
\n
$$
\langle q \rangle_{-1} = (\langle q \rangle_{1})^{*}
$$
\n(14)

onde  $R$  e  $I$  são a parte real e imaginária respectivamente e  $*$  é o complexo conjugado. Pode-se, usando as Equações [\(13\)](#page-11-0) e [\(14\)](#page-11-1) simplificar as relações da Equação [\(11\)](#page-10-3)

<span id="page-11-0"></span>
$$
\langle xq \rangle_0 = \langle x \rangle_0 \langle q \rangle_0 + (\langle q \rangle_1^R - j \langle q \rangle_1^I)(\langle x \rangle_1^R + j \langle x \rangle_1^I) + (\langle q \rangle_1^R + j \langle q \rangle_1^I)(\langle x \rangle_1^R - j \langle x \rangle_1^I) = \langle x \rangle_0 \langle q \rangle_0 + 2 \langle q \rangle_1^R \langle x \rangle_1^R + 2 \langle q \rangle_1^I \langle x \rangle_1^I
$$
(15)

<span id="page-11-1"></span>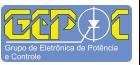

イロメ イ部メ イヨメ イヨメ

12 / 32

つへへ

$$
\langle xq \rangle_1 = \langle q \rangle_2 \langle x \rangle_{-1} + \langle q \rangle_1 \langle x \rangle_0 + \langle q \rangle_0 \langle x \rangle_1 \tag{16}
$$

O termo  $\langle q \rangle_2 \langle x \rangle_{-1}$  é desprezado. Separando-se a Equaçao [\(16\)](#page-12-0) em sua parte Real e Imaginaria tem-se:

<span id="page-12-0"></span>
$$
\langle xq \rangle_1^R = \langle x \rangle_0 \langle q \rangle_1^R + \langle q \rangle_0 \langle x \rangle_1^R \langle xq \rangle_1^I = \langle x \rangle_0 \langle q \rangle_1^I + \langle q \rangle_0 \langle x \rangle_1^I
$$
\n(17)

O resultado é similar para o complexo conjugado da Equação [\(16\)](#page-12-0)

<span id="page-12-1"></span>
$$
\langle xq \rangle_{-1}^{R} = \langle x \rangle_{0} \langle q \rangle_{-1}^{R} + \langle q \rangle_{0} \langle x \rangle_{-1}^{R}
$$
  

$$
\langle xq \rangle_{-1}^{I} = \langle x \rangle_{0} \langle q \rangle_{-1}^{I} + \langle q \rangle_{0} \langle x \rangle_{-1}^{I}
$$
 (18)

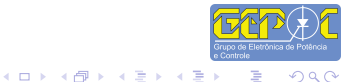

13 / 32

つへへ

### Modelo Médio Generalizado do DAB

A Figura abaixo mostra o circuito do DAB simplificado para análise.

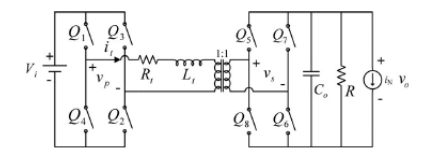

Figure : DAB Simplificado para análise

Nota-se que  $v_p$  assume dois valores possíveis num período de chaveamento  $V_i$  e − $V_i$  de acordo com o fechamento das chaves da ponte primária  $Q_1$ e  $Q_2$ ,  $Q_3$  e  $Q_4$  respectivamente. De modo semelhante  $v_5$  assume dois valores  $V_0$  e  $-V_0$  dependendo de quais chaves estão conectadas na ponte do secundário  $Q_5$  e  $Q_6$ ,  $Q_7$  e  $Q_8$  respectivamente.

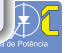

O circuito abaixo mostra o DAB em diagrama esquemático simplificado.

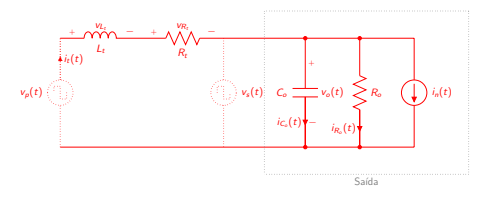

onde

$$
v_{p} = v_{i}(t)v_{1}(t)
$$
\n
$$
v_{s} = v_{o}(t)v_{2}(t)
$$
\n
$$
i_{s} = i_{t}v_{2}(t)
$$
\n
$$
-vp(t) + v_{L}(t) + R_{t}i_{t}(t) + v_{s}(t) = 0
$$
\n
$$
v_{L}(t) = \frac{di_{L}(t)}{dt}
$$
\n
$$
L_{t}\frac{di_{L}(t)}{dt} = v_{p}(t) - v_{s}(t) - R_{t}i_{t}(t)
$$
\nFerm\n
$$
Term
$$

**K ロ メ イ団 メ イ ミ メ イ ミ メ** 

15 / 32

 $2Q$ 

扂

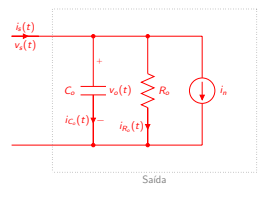

onde

$$
i_s(t) = i_c(t) + i_{R_o}(t) + i_n
$$
  
\n
$$
i_c(t) = C \frac{dv_c(t)}{dt}
$$
  
\n
$$
C_o \frac{dv_o(t)}{dt} = i_s(t) - i_n - i_{R_o}(t)
$$
  
\n
$$
C_o \frac{dv_o(t)}{dt} = s_2(t)i_t(t) - i_n - \frac{v_o(t)}{R_o}
$$
\n(20)

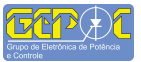

È

メロメ メタメ メミメ メミメ

16 / 32

 $299$ 

As equações dinâmicos do circuito no são:

<span id="page-16-0"></span>
$$
L_t \frac{di_t(t)}{dt} = v_i(t)v_1(t) - v_o(t)v_2(t) - R_t i_t(t)
$$
  
\n
$$
C_o \frac{dv_o(t)}{dt} = v_2(t)i_t(t) - i_n - \frac{v_o(t)}{R_o}
$$
\n(21)

Aplicando  $(4)$  em  $(21)$  e as Equações de  $(11)$  a  $(18)$ , fica:

$$
L_t \frac{d \langle i_t \rangle_k(t)}{dt} = -jk\omega_s \langle i_t \rangle_k(t) + \langle v_i v_1 \rangle_k(t) - \langle v_o v_2 \rangle_k(t) - R_t \langle i_t \rangle_k(t)
$$
 (22)

<span id="page-16-1"></span>
$$
C_{o} \frac{d \langle v_{o} \rangle_{k}(t)}{dt} = -j k \omega_{s} \langle v_{o} \rangle_{k}(t) + \langle v_{2} i_{t} \rangle_{k}(t) - \langle i_{n} \rangle_{k}(t) - \frac{1}{R_{o}} \langle v_{o} \rangle_{k}(t) \tag{23}
$$

Aplicando a expansão pela Série o resultado de  $(4)$ , fazendo  $k = 0$ , tem-se:

$$
L_t \frac{d\langle i_t \rangle_0}{dt} = \langle v_t \rangle_0 \langle v_1 \rangle_0 - \langle v_o \rangle_0 \langle v_2 \rangle_0 - R_t \langle i_t \rangle_0
$$
  
\n
$$
L_t \frac{d\langle i_t \rangle_0}{dt} = -R_t \langle i_t \rangle_0 + \langle v_t \rangle_0 \langle v_1 \rangle_0 + 2 \langle v_t \rangle_1^R \langle v_1 \rangle_1^R + 2 \langle v_t \rangle_1^I \langle v_1 \rangle_1^I - \langle v_o \rangle_0 \langle v_2 \rangle_0 - 2 \langle v_o \rangle_1^R \langle v_2 \rangle_1^R - 2 \langle v_o \rangle_1^I \langle v_2 \rangle_1^I
$$
\n(24)

#### Para  $k = 1$ , tem-se:  $L_t \frac{d \langle i_t \rangle_1}{dt} = -j \omega_s \langle i_t \rangle_1 + \langle v_i v_1 \rangle_1 - \langle v_o v_2 \rangle_1 - R_t \langle i_t \rangle_1$  $L_t \frac{d \langle i_t \rangle_1}{dt} = -j\omega_s \langle i_t \rangle_1 + \langle v_i v_1 \rangle_1 - \langle v_o v_2 \rangle_1 - R_t \langle i_t \rangle_1$  $L_t \frac{d \langle i_t \rangle_1}{dt} = -R_t \langle i_t \rangle_1^R - R_t \langle i_t \rangle_1^I - j\omega_s \langle i_t \rangle_1^R - j\omega_s \langle i_t \rangle_1^I$  $(25)$  $+\langle v_i \rangle_0 \langle v_1 \rangle_1^R + \langle v_i \rangle_1^R \langle v_1 \rangle_0 - \langle v_2 \rangle_0 \langle v_2 \rangle_1^R - \langle v_2 \rangle_1^R \langle v_2 \rangle_0$  $+\langle v_i \rangle_0 \langle v_1 \rangle_1^1 + \langle v_i \rangle_1^1 \langle v_1 \rangle_0 - \langle v_0 \rangle_0 \langle v_2 \rangle_1^1 - \langle v_0 \rangle_1^1 \langle v_2 \rangle_0$

Separando a parte Real e Imaginária, fica:

$$
L_{t} \frac{d\langle i_{t}\rangle_{1}^{R}}{dt} = -R_{t}\langle i_{t}\rangle_{1}^{R} + \omega_{s}\langle i_{t}\rangle_{1}^{I} + \langle v_{i}\rangle_{0}\langle v_{1}\rangle_{1}^{R} + \langle v_{i}\rangle_{1}^{R}\langle v_{1}\rangle_{0} - \langle v_{o}\rangle_{0}\langle v_{2}\rangle_{1}^{R} - \langle v_{o}\rangle_{1}^{R}\langle v_{2}\rangle_{0}
$$
\n
$$
L_{t} \frac{d\langle i_{t}\rangle_{1}^{I}}{dt} = -R_{t}\langle i_{t}\rangle_{1}^{I} - \omega_{s}\langle i_{t}\rangle_{1}^{R} + \langle v_{i}\rangle_{0}\langle v_{1}\rangle_{1}^{I} + \langle v_{i}\rangle_{1}^{I}\langle v_{1}\rangle_{0} - \langle v_{o}\rangle_{0}\langle v_{2}\rangle_{1}^{I} - \langle v_{o}\rangle_{1}^{I}\langle v_{2}\rangle_{0}
$$
\n(26)

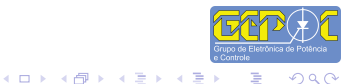

Da mesma forma resolvendo a da Equação (23) para  $k = 0$  e  $k = 1$ :

$$
C_{o} \frac{d\langle v_{o}\rangle_{0}}{dt} = \langle v_{2}i_{t}\rangle_{0} - \langle i_{n}\rangle_{0} - \frac{1}{R_{o}}\langle v_{o}\rangle_{0}
$$
  
\n
$$
C_{o} \frac{d\langle v_{o}\rangle_{1}}{dt} = \langle v_{2}\rangle_{0}\langle i_{t}\rangle_{0} + 2\langle v_{2}\rangle_{1}^{R}\langle i_{t}\rangle_{1}^{R} + 2\langle v_{2}\rangle_{1}^{I}\langle i_{t}\rangle_{1}^{I} - \langle i_{n}\rangle_{0} - \frac{1}{R_{o}}\langle v_{o}\rangle_{0}
$$
  
\n
$$
C_{o} \frac{d\langle v_{o}\rangle_{1}}{dt} = -j\omega_{s}\langle v_{o}\rangle_{1} + \langle v_{2}i_{t}\rangle_{1} - \langle i_{n}\rangle_{1} - \frac{1}{R_{o}}\langle v_{o}\rangle_{1}
$$
  
\n
$$
C_{o} \frac{d\langle v_{o}\rangle_{1}}{dt} = -j\omega_{s}\langle v_{o}\rangle_{1}^{R} + \omega_{s}\langle v_{o}\rangle_{1}^{I} + \langle v_{2}\rangle_{0}\langle i_{t}\rangle_{1}^{R} + \langle v_{2}\rangle_{1}^{R}\langle i_{t}\rangle_{0} + \langle v_{2}\rangle_{0}\langle i_{t}\rangle_{1}^{I} + \langle v_{2}\rangle_{1}^{I}\langle i_{t}\rangle_{0}
$$
  
\n
$$
-\langle i_{n}\rangle_{1}^{R} - \langle i_{n}\rangle_{1}^{I} - \frac{1}{R_{o}}\langle v_{o}\rangle_{1}^{R} - \frac{1}{R_{o}}\langle v_{o}\rangle_{1}^{I}
$$
  
\n
$$
C_{o} \frac{d\langle v_{o}\rangle_{1}^{R}}{dt} = +\omega_{s}\langle v_{o}\rangle_{1}^{I} + \langle v_{2}\rangle_{0}\langle i_{t}\rangle_{1}^{R} + \langle v_{2}\rangle_{1}^{R}\langle i_{t}\rangle_{0} - \langle i_{n}\rangle_{1}^{R} - \frac{1}{R_{o}}\langle v_{o}\rangle_{1}^{R}
$$
  
\n
$$
C_{o} \frac{d\langle v_{o}\rangle_{1}^{I}}{dt} = -\omega_{s}\langle v_{o}\rangle_{1}^{R} + \langle v_{2}\rangle_{0}\langle i_{t}\rangle_{1}^{
$$

$$
C_{o} \frac{d \langle v_{o} \rangle_{0}}{dt} = \langle v_{2} \rangle_{0} \langle i_{t} \rangle_{0} + 2 \langle v_{2} \rangle_{1}^{R} \langle i_{t} \rangle_{1}^{R} + 2 \langle v_{2} \rangle_{1}^{I} \langle i_{t} \rangle_{1}^{I} - \langle i_{n} \rangle_{0} - \frac{1}{R_{o}} \langle v_{o} \rangle_{0}
$$
  
\n
$$
C_{o} \frac{d \langle v_{o} \rangle_{1}^{R}}{dt} = + \omega_{s} \langle v_{o} \rangle_{1}^{I} + \langle v_{2} \rangle_{0} \langle i_{t} \rangle_{1}^{R} + \langle v_{2} \rangle_{1}^{R} \langle i_{t} \rangle_{0} - \langle i_{n} \rangle_{1}^{R} - \frac{1}{R_{o}} \langle v_{o} \rangle_{1}^{R}
$$
  
\n
$$
C_{o} \frac{d \langle v_{o} \rangle_{1}^{I}}{dt} = -\omega_{s} \langle v_{o} \rangle_{1}^{R} + \langle v_{2} \rangle_{0} \langle i_{t} \rangle_{1}^{I} + \langle v_{2} \rangle_{1}^{I} \langle i_{t} \rangle_{0} - \langle i_{n} \rangle_{1}^{I} - \frac{1}{R_{o}} \langle v_{o} \rangle_{1}^{I}
$$
\n(28)

 $299$  $19/32$ 

 $\equiv$ 

メロメ メタメ メミメ スミメー

### Forma Matricial

 $K\dot{x} = Ax + Bu$  $y = Cx + Eu$ 

$$
\mathbf{K} = \begin{bmatrix} L_t & 0 & 0 & 0 & 0 & 0 \\ 0 & L_t & 0 & 0 & 0 & 0 \\ 0 & 0 & L_t & 0 & 0 & 0 \\ 0 & 0 & 0 & C_O & 0 & 0 \\ 0 & 0 & 0 & 0 & C_O & 0 \\ 0 & 0 & 0 & 0 & 0 & 0 \\ 0 & 0 & 0 & 0 & 0 & 0 \end{bmatrix} \quad \mathbf{B} = \begin{bmatrix} 0 & 2(v_1)^R_1 & 2(v_1)^T_1 & 0 & 0 & 0 \\ 0 & (v_1)^R_1 & 0 & 0 & 0 & 0 \\ 0 & 0 & 2(v_1)^T_1 & 0 & 0 & 0 \\ 0 & 0 & 0 & 0 & -1 & 0 \\ 0 & 0 & 0 & 0 & 0 & -1 \\ 0 & -R_t & w_S & -(v_2)^T_1 & -(v_2)^T_0 \\ 0 & -w_S & -R_t & -(v_2)^T_1 & -(v_2)^T_0 \\ 0 & -w_S & -R_t & -(v_2)^T_1 & 0 & -(v_2)^T_0 \\ (v_2)^R_1 & (v_2)^R_0 & 2(v_2)^T_1 & -\frac{1}{R_O} & 0 & 0 \\ (v_2)^T_1 & (v_2)^R_0 & 0 & 0 & -\frac{1}{R_O} & 0 \\ (v_2)^T_1 & 0 & (v_2)^R_0 & 0 & -w_S & -\frac{1}{R_O} \end{bmatrix}
$$

$$
\dot{\mathbf{x}} = \begin{bmatrix} \langle i_t \rangle & 0 & 0 & 0 & \langle i_t \rangle \\ \langle i_t \rangle & 0 & 0 & 0 & -w_S & -\frac{1}{R_O} \\ \langle i_t \rangle & 0 & 0 & -w_S & -\frac{1}{R_O} \\ \langle i_t \rangle & 0 & 0 & -w_S & -\frac{1}{R_O} \\ \langle i_t \rangle & 0 & 0 & 0 & -w_S & -\frac{1}{R_O} \\ \langle i_t \rangle & 0 & 0 & 0 & 0 \\ (v_0)^R_1 & 0 & 0 & 0 & 0 \end{bmatrix} \quad \mathbf{x} = \begin{bmatrix} \langle i_t \rangle & 0 & 0 & 0 & 0 \\ 0 & i_t \rangle & 0 & 0 & 0 \\ 0 & 0 & 0 & 0 & 0 & 0 \\
$$

 $290$  $20\,/\,32$ 

# **Forma Matricial**

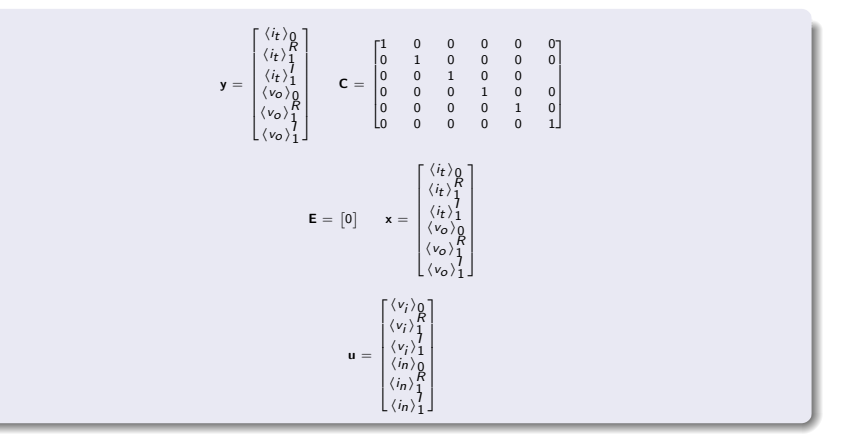

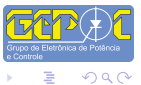

 $21/32$ 

È

K ロ ▶ K 御 ▶ K 君 ▶ K 君 ▶

Faz-se necessário encontrar a representação em série de Fourier dos sinais  $v_1$  e  $v_2$ . Esses sinais são periódicos, de perído  $T_s$ , conforme as figuras abaixo, o calculo dos coeficientes estão no Anexo I:

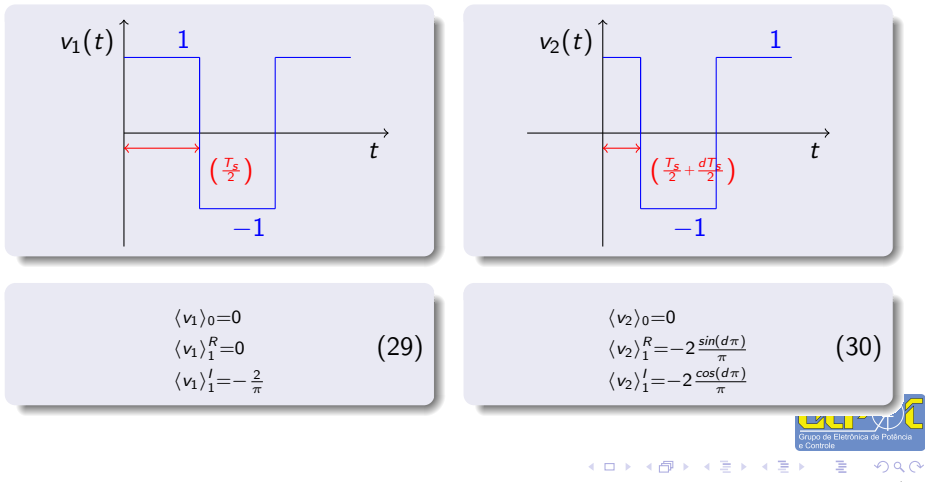

Ainda, considerando as simplificações dadas pela referência [1], tem-se.

- $\bullet$  Considera-se que as dinâmicas da entrada  $v_i(t)$  e da carga  $v_o(t)$  são muito menores do que a frequência de chaveamento;
- **Considera-se também que**  $\langle v_i \rangle_0 = V_i$  e  $\langle i_n \rangle_0 = i_n$ . O que implica em  $\langle v_i \rangle_1^R = \langle v_i \rangle_1^I = 0$  e  $\langle i_n \rangle_1^R = \langle i_n \rangle_1^I = 0$
- Para condições iniciais nulas tem-se que  $\langle i_t \rangle_0 = 0$ ,  $\langle v_o \rangle_1^R = 0$  e  $\langle v_o \rangle_1^I = 0$ 0. Isso implica que as equações dinâmicas dessas variáveis são zero [1].

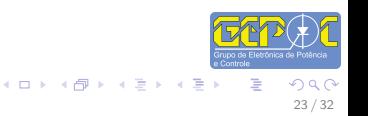

#### Inicialmente:

$$
L_{t} \frac{d\langle i_{r}\rangle_{0}}{dt} = -R_{t}\langle i_{t}\rangle_{0} + 2\langle v_{o}\rangle_{1}^{R}\left(-\frac{2}{\pi}\operatorname{sen}(d\pi)\right) - 2\langle v_{o}\rangle_{1}^{l}\left(-\frac{2}{\pi}\cos(d\pi)\right)
$$
  
\n
$$
L_{t} \frac{d\langle i_{r}\rangle_{1}^{R}}{dt} = -R_{t}\langle i_{t}\rangle_{1}^{R} + \omega_{s}\langle i_{t}\rangle_{1}^{l} - \langle v_{o}\rangle_{0}\left(-\frac{2}{\pi}\operatorname{sen}(d\pi)\right)
$$
  
\n
$$
L_{t} \frac{d\langle i_{t}\rangle_{1}^{l}}{dt} = -R_{t}\langle i_{t}\rangle_{1}^{l} - \omega_{s}\langle i_{t}\rangle_{1}^{R} + \langle v_{i}\rangle_{0}\left(-\frac{2}{\pi}\right) - \langle v_{o}\rangle_{0}\left(-\frac{2}{\pi}\cos(d\pi)\right)
$$
  
\n
$$
C_{o} \frac{d\langle v_{o}\rangle_{0}}{dt} = -2\frac{\sin(d\pi)}{\pi}\langle i_{t}\rangle_{1}^{R} - 2\frac{\cos(d\pi)}{\pi}\langle i_{t}\rangle_{1}^{l} - \langle i_{n}\rangle_{0} - \frac{1}{R_{o}}\langle v_{o}\rangle_{0}
$$
  
\n
$$
C_{o} \frac{d\langle v_{o}\rangle_{1}^{R}}{dt} = +\omega_{s}\langle v_{o}\rangle_{1}^{l} - 2\frac{\sin(d\pi)}{\pi}\langle i_{t}\rangle_{0} - \langle i_{n}\rangle_{1}^{R} - \frac{1}{R_{o}}\langle v_{o}\rangle_{1}^{R}
$$
  
\n
$$
C_{o} \frac{d\langle v_{o}\rangle_{1}^{l}}{dt} = -\omega_{s}\langle v_{o}\rangle_{1}^{R} - 2\frac{\cos(d\pi)}{\pi}\langle i_{t}\rangle_{0} - \langle i_{n}\rangle_{1}^{l} - \frac{1}{R_{o}}\langle v_{o}\rangle_{1}^{l}
$$

Levando em consideração as simplificações reescreve-se as equações dinˆamicas do modelo como:

$$
L_{t} \frac{d\langle i_{t}\rangle_{1}^{R}}{dt} = -R_{t}\langle i_{t}\rangle_{1}^{R} + \omega_{s}\langle i_{t}\rangle_{1}^{I} - \langle v_{o}\rangle_{0}(-\frac{2}{\pi}\operatorname{sen}(d\pi))
$$
  
\n
$$
L_{t} \frac{d\langle i_{t}\rangle_{1}^{I}}{dt} = -R_{t}\langle i_{t}\rangle_{1}^{I} - \omega_{s}\langle i_{t}\rangle_{1}^{R} + \langle v_{i}\rangle_{0}(-\frac{2}{\pi}) - \langle v_{o}\rangle_{0}(-\frac{2}{\pi}\cos(d\pi))
$$
  
\n
$$
C_{o} \frac{d\langle v_{o}\rangle_{0}}{dt} = -2\frac{\sin(d\pi)}{\pi}\langle i_{t}\rangle_{1}^{R} - 2\frac{\cos(d\pi)}{\pi}\langle i_{t}\rangle_{1}^{I} - i_{n} - \frac{1}{R_{o}}\langle v_{o}\rangle_{0}
$$
\n(32)

イロト イ部 トイヨ トイヨト

 $\Omega$ 24 / 32

<span id="page-23-0"></span>目

# Forma Matricial Simplificada

$$
\begin{bmatrix} t_t & 0 & 0 \\ 0 & t_t & 0 \\ 0 & 0 & C_0 \end{bmatrix} \begin{bmatrix} \langle i_t \rangle^R_1 \\ \langle i_t \rangle^1_1 \\ \langle v_0 \rangle_0 \end{bmatrix} = \begin{bmatrix} -R_t & w_s & -\langle v_2 \rangle^R_1 \\ -w_s & -R_t & -\langle v_2 \rangle^1_1 \\ 2\langle v_2 \rangle^R_1 & 2\langle v_2 \rangle^I_1 & -\frac{1}{R_0} \end{bmatrix} \begin{bmatrix} \langle i_t \rangle^R_1 \\ \langle i_t \rangle^I_1 \\ \langle v_0 \rangle_0 \end{bmatrix} + \begin{bmatrix} 0 & 0 \\ \langle v_1 \rangle^I_1 & 0 \\ 0 & -1 \end{bmatrix} \begin{bmatrix} V_i \\ i_t \end{bmatrix}
$$

ou, substituindo os valores de v<sub>2</sub> e v<sub>1</sub> fica:

$$
\begin{bmatrix}L_t & 0 & 0 \\ 0 & L_t & 0 \\ 0 & 0 & C_0 \end{bmatrix}\begin{bmatrix} \langle i_t \rangle_1^R \\ \langle i_t \rangle_1^1 \\ \langle v_0 \rangle_0 \end{bmatrix} = \begin{bmatrix} -R_t & w_S & 2/\pi \sec(d\pi) \\ -w_S & -R_t & 2/\pi \cos(d\pi) \\ -4/\pi \sec(d\pi) & -4/\pi \cos(d\pi) & -\frac{1}{R_2} \end{bmatrix}\begin{bmatrix} \langle i_t \rangle_1^R \\ \langle i_t \rangle_1^1 \\ \langle v_0 \rangle_0 \end{bmatrix} + \begin{bmatrix} 0 & 0 \\ -2/\pi & 0 \\ 0 & -1 \end{bmatrix} \begin{bmatrix} V_i \\ i_t \end{bmatrix}
$$

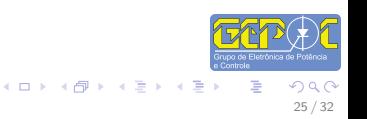

#### Perturbando e Linearizando

 $\begin{array}{l} \langle d \rangle = \hat{d} + D \\ \langle v_i \rangle_{\mathbf{Q}} = \langle \hat{v_i} \rangle_{\mathbf{Q}} + \langle V_i \rangle_{\mathbf{Q}} \\ \langle i_t \rangle_{\mathbf{I}}^R = \langle \hat{i_t} \rangle_{\mathbf{I}}^R + \langle I_t \rangle_{\mathbf{I}}^R \\ \langle i_t \rangle_{\mathbf{I}}^I = \langle \hat{i_t} \rangle_{\mathbf{I}}^I + \langle I_t \rangle_{\mathbf{I}}^I \\ \langle v_o \rangle_{\mathbf{0}} = \langle \hat{v_o} \rangle_{\mathbf{0}} + \langle V_o \rangle_{\mathbf{0}} \end{array}$ 

substituindo nas equações dinâmicas (32) e considerando  $T_S=2\pi$ , tem-se:

$$
C_0\,\frac{d(\langle\hat{v_0}\rangle_0+\langle V_0\rangle_0)}{dt}=-2\frac{\sin((\hat{d}+D)\pi)}{\pi}\big(\langle\hat{i}_t\big\rangle_1^R+\langle l_t\big\rangle_1^R\big)-2\frac{\cos((\hat{d}+D)\pi)}{\pi}\big(\langle\hat{i}_t\big\rangle_1^I+\langle l_t\big\rangle_1^I\big)-i_n-\frac{1}{R_0}(\langle\hat{v_0}\rangle_0+\langle V_0\rangle_0\big)
$$

usando a relação trigonométrica:

$$
\begin{aligned}\n\text{Sern}(A + B) &= \text{sen}(A)\text{cos}(B) - \text{cos}(A)\text{sen}(B) \\
\text{cos}(A + B) &= \text{cos}(A)\text{cos}(B) - \text{sen}(A)\text{sen}(B) \\
\text{Senn}(A) &= \text{cos}(A)\text{cos}(B) - \text{sin}(A)\text{sin}(B) \\
\text{Senn}(A) &= \text{cos}(A)\text{cos}(\pi\hat{a}) + \text{cos}(\pi\hat{b})\text{sin}(\pi\hat{a}) \\
\text{Senn}(A) &= \text{cos}(\pi\hat{a}) + \text{cos}(\pi\hat{a}) + \text{cos}(\pi\hat{a}) + \text{cos}(\pi\hat{a}) \\
\text{cos}(\hat{A} + B) &= \text{cos}(\hat{A}) + \text{cos}(\pi\hat{a}) + \text{cos}(\pi\hat{a}) + \text
$$

 $(1, 4)$   $(2, 3)$ 

considerando pequenas perturbações e eliminando os temos CC e de segunda ordem fica:

 $\mathbf{A}$   $\mathbf{A}$ 

$$
C_0 \frac{d\hat{v_0}}{dt} = -\frac{\hat{v_0}}{R_0} - 4\cos(\pi D) \langle l_t \rangle_1^R \hat{d} - \frac{4\text{sen}(\pi D)}{\pi} \langle l_t \rangle_1^R + 4\text{sen}(\pi D) \langle l_t \rangle_1^L \hat{d} - \frac{4\text{sen}(\pi D)}{\pi} \langle l_t \rangle_1^L
$$
  
\n
$$
l_t \frac{d\langle l_t \rangle_1^R}{dt} = \frac{2\hat{v_0}}{\pi} \text{sen}(\pi D) + 2V_0 \cos(\pi D)\hat{d} - R_0 \langle l_t \rangle_1^R + \omega_S \langle i_t \rangle_1^L
$$
  
\n
$$
l_t \frac{d\langle l_t \rangle_1^L}{dt} = \frac{2\hat{v_0}}{\pi} \cos(\pi D) - 2V_0 \text{sen}(\pi D)\hat{d} - R_0 \langle l_t \rangle_1^L - \omega_S \langle i_t \rangle_1^R - \frac{2}{\pi} \langle \hat{v}_t \rangle_0
$$

 $6.45$  $\sim$ 

> $299$  $26/32$

メロトメ 御 トメミトメ ミトリ ミ

#### A forma matricial fica:

$$
\begin{bmatrix} L_t & 0 & 0 \ 0 & L_t & 0 \ 0 & 0 & C_0 \end{bmatrix} \begin{bmatrix} \langle i_t \rangle_R^R \\ \langle i_t \rangle_1^R \\ \langle i_0 \rangle_0 \end{bmatrix} = \begin{bmatrix} -R_t & -R_t & 2/\pi \sec(D\pi) \\ -4/\pi \sec(D\pi) & -4/\pi \cos(D\pi) & -\frac{1}{R_0} \end{bmatrix} \begin{bmatrix} \langle i_t \rangle_R^R \\ \langle i_t \rangle_1^R \\ \langle i_0 \rangle_0^R \end{bmatrix}
$$

$$
+ \begin{bmatrix} 0 & 2V_0 \cos(\pi D) \hat{d} \\ -2/\pi & -2V_0 \sec(\pi D) \hat{d} \\ 0 & -4\cos(\pi D)(l_t)^R_1 + 4\sec(\pi D)(l_t)^L_1 \end{bmatrix} \begin{bmatrix} \langle i_t \rangle_0 \\ d \end{bmatrix}
$$

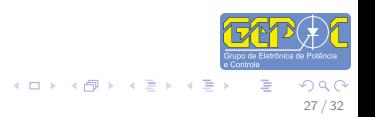

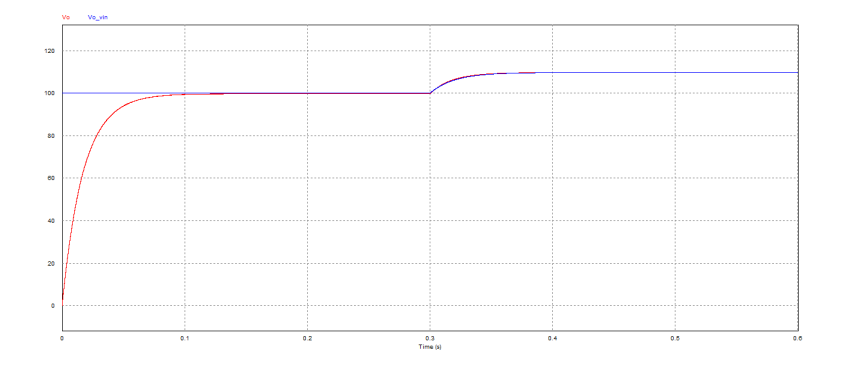

Figure : Perturbação na tensão de entrada

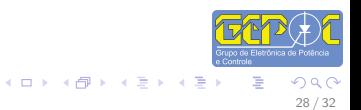

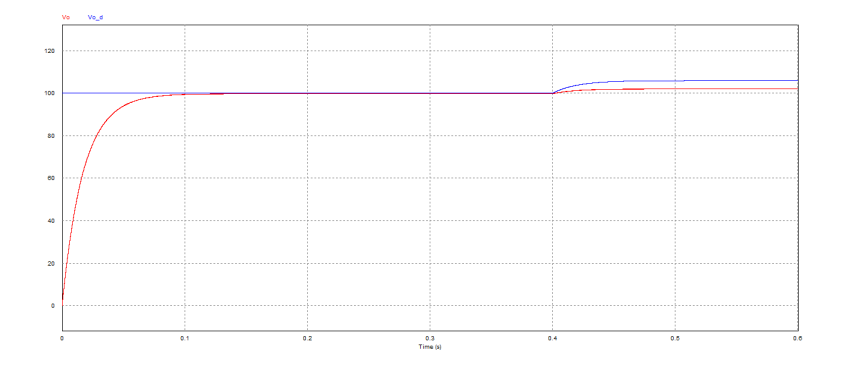

Figure : Perturbação na razão cíclica

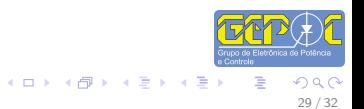

- [1] H. Qin and J. W. Kimball, Generalized Average Modeling of Dual Active Bridge DC–DC Converter, IEEE Transactions on Power Electronics, April 2012.
- [2] S. R. Sander and J. M. Noworolski and X. Z. Liu and G. C. Verghese, Generalized Average Modeling for Power Convertion Circuits, IEEE Transactions on Power Electronics, April 1991.
- [3] J. M. Noworolski and S. R. Sanders, Generalized In-Place Circuit Averaging, IEEE Transactions on Power Electronics, 1991.
- [4] C. A. Caliskan and G. C. Verghese and A. M. Stankovic Multifrequency Averaging of DC/DC Converters, IEEE Transactions on Power Electronics, January 1999.
- [5] R.D. Middlebrook and S. Cuk, A General Unified Approach to Modelling Switching-Converter Power Stages, IEEE Power Electronics Specialists Conference, June 1976.

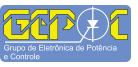

イロメ イ団メ イモメ イモン

- [6] R. Engleitner Análise Estática Normalizada e Modelagem de Pequenos Sinais do Convesor Classe-E Utilizando Transformadores Piezoelétricos. Dissertação Mestrado, UFSM, 2011.
- [7] W. W. A. G. Silva Estudo e implementação de um conversor bidirecional como interface na regulação de tensão em barramento c.c. e carregamento de baterias em um Sistema Nanorrede. Dissertação Mestrado, UFMG, 2013
- $[8]$  W. M. dos Santos *Estudo e Implementação do Conversor TAB (Triple Ac*tive Bridge) Aplicado a sistemas Renováveis Solares Fotovoltaicos. Dissertação Mestrado, UFSC, 2011.
- [9] S. I. Seleme Jr. Técnicas de Modelagem e Controle de Conversores Estáticos . Minicurso, IV INDUSCON, Joinville - SC. Outubro 2004.

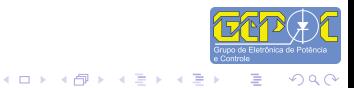

# Anexo I

$$
\begin{array}{l} \mbox{considerando} \quad T_S = 2\pi \\ \mbox{v}_1(t) = \sum_{k=-\infty}^{+ \infty} a_k e^{\displaystyle\frac{jk2\pi\,t}{Ts}} \\ \mbox{v}_1(t) = \sum_{k=-1}^{1} a_k e^{\displaystyle\frac{jk2\pi\,t}{Ts}} \\ \mbox{a}_k = \frac{1}{T_S} \int_{T_S} r_1(\tau) e^{-\displaystyle\frac{jk2\pi}{Ts}} \tau \, \tau \\ \mbox{v}_1(t) = a_1 e^{\displaystyle\frac{j2\pi\,t}{Ts}} + a_0 + a_{-1} e^{\displaystyle\frac{-j2\pi\,t}{Ts}} \\ \mbox{v}_0 = \frac{1}{T_S} \left[ \left(\int_0^{\tau_2} e^{-\displaystyle\frac{j(0)2\pi}{Ts}} \tau \, \sigma \tau \right) + \left(\int_{-\frac{T_S}{2}}^{\tau_2} (-1) e^{-\displaystyle\frac{j(0)2\pi}{Ts}} \tau \, \sigma \tau \right) \\ \mbox{v}_0 = 0 \\ \mbox{v}_0 = 0 \\ \mbox{v}_1 = \frac{1}{T_S} \left( \left(\int_0^{\tau_2} e^{-\displaystyle\frac{j(0)2\pi}{Ts}} \tau \, \sigma \tau \right) \right. \\ \mbox{v}_1 = \frac{1}{T_S} \left( \int_0^{\tau_2} \cos(kw_S\tau) \, \sigma \tau - j \int_0^{\tau_2} \sin(kw_S\tau) \, \sigma \tau \right) + \\ \mbox{v}_1 = \frac{1}{T_S} \left( \int_{-\frac{T_S}{2}}^{\tau_2} \cos(kw_S\tau) \, \sigma \tau - j \int_{-\frac{T_S}{2}}^{\tau_2} \sin(kw_S\tau) \, \sigma \tau \right) \\ \mbox{v}_1^K = 0 \\ \mbox{v}_1^I = -j \frac{4}{T_S} \\ \mbox{v}_2^K = -\displaystyle\frac{2\sec(\sigma\pi)}{\sigma} \\ \mbox{v}_2^I = -\displaystyle\frac{2\cos(\sigma\pi)}{\sigma} \\ \end{array}
$$

ca de Po

 $\begin{array}{rcl}\n\left\{\left.\begin{array}{ccc}\n\bullet & \bullet & \bullet\end{array}\right\} & \left\{\begin{array}{ccc}\n\bullet & \bullet & \bullet\end{array}\right\}\right. & \left\{\begin{array}{ccc}\n\bullet & \bullet & \bullet\end{array}\right\} & \left\{\begin{array}{ccc}\n\bullet & \bullet & \bullet\end{array}\right\}\right. & \left\{\begin{array}{ccc}\n\bullet & \bullet & \bullet\end{array}\right\} & \left\{\begin{array}{ccc}\n\bullet & \bullet & \bullet\end{array}\right\} & \left\{\begin{array}{ccc}\n\bullet & \bullet & \bullet\end{array}\right\} & \left\{\begin{array}{ccc$ 

1